Niniejsze ogłoszenie w witrynie TED:<http://ted.europa.eu/udl?uri=TED:NOTICE:101837-2013:TEXT:PL:HTML>

### **PL-Opole: Usługi szkolenia komputerowego 2013/S 061-101837**

#### **Ogłoszenie o udzieleniu zamówienia**

**Usługi**

#### Dyrektywa 2004/18/WE

#### **Sekcja I: Instytucja zamawiająca**

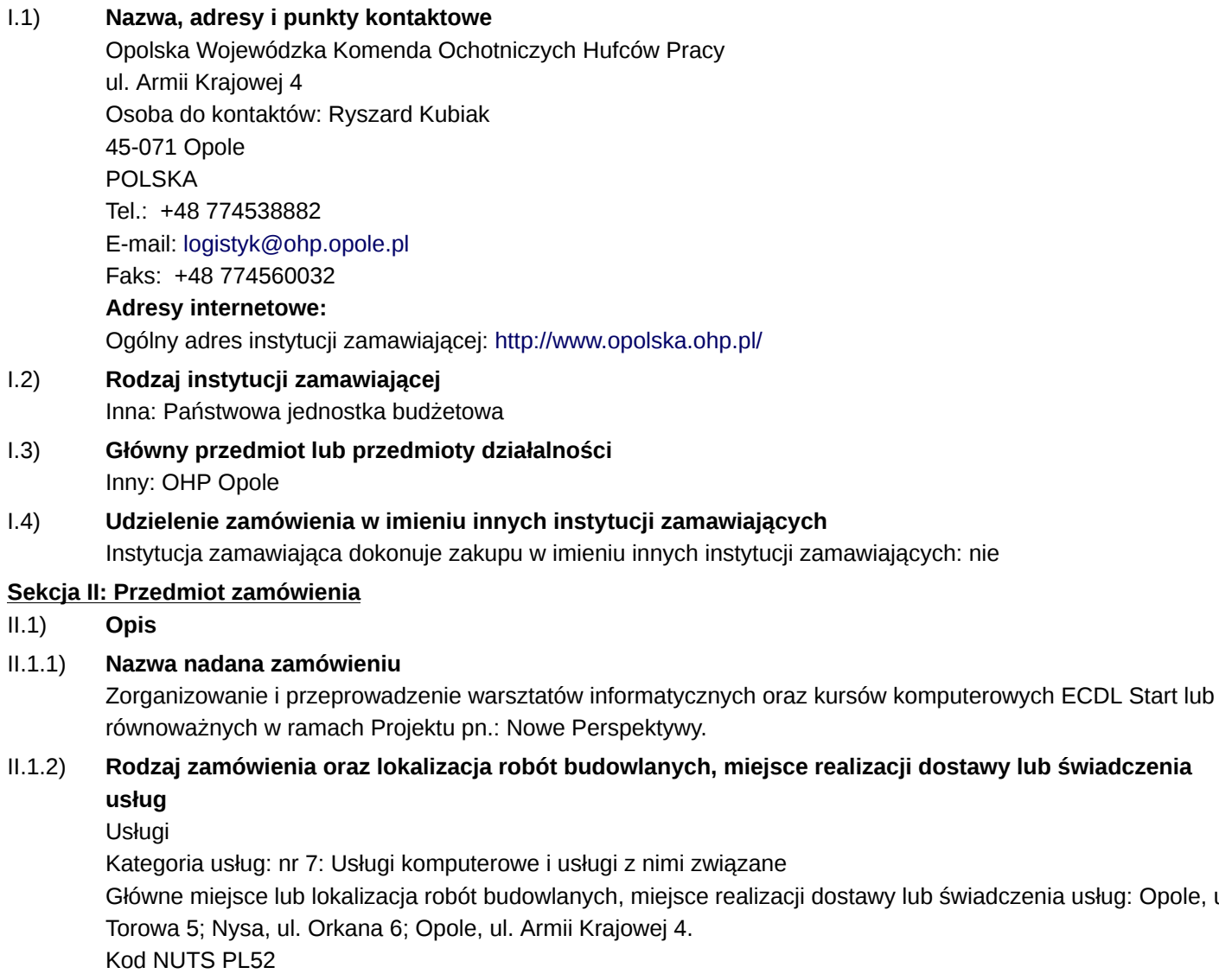

II.1.3) **Informacje na temat umowy ramowej lub dynamicznego systemu zakupów (DSZ)**

# II.1.4) **Krótki opis zamówienia lub zakupu**

Zorganizowanie i przeprowadzenie warsztatów informatycznych oraz kursów komputerowych ECDL Start lub równoważnych w ramach Projektu pn.: Nowe Perspektywy z podziałem na 4 zadania tj.:

świadczenia usług: Opole, ul.

- 1. Przeprowadzenie warsztatów informatycznych w Opolu;
- 2. Przeprowadzenie warsztatów informatycznych w Nysie;
- 3. Przeprowadzenie Kursu ECDL Start lub równoważnego w Opolu;
- 4. Przeprowadzenie Kursu ECDL Start lub równoważnego w Nysie.
- 3.1.1. Zadanie nr 1: Przeprowadzenie warsztatów informatycznych w Opolu.
- 3.1.1.1 Uczestnicy zajęć.
- Młodzież w wieku 15-18 lat.

Liczba uczestników: 10 osób, przy czym Zamawiający zastrzega sobie możliwość zmiany ilości osób objętych warsztatami.

Wykaz uczestników (lista imienna) znajduje się u koordynatora lokalnego Zamawiającego.

3.1.1.2 Termin i miejsce zajęć:

— warsztaty będą realizowane w wymiarze 25 godzin, zgodnie z harmonogramem:

a) termin kursu: - od daty podpisania umowy, zakończenie najpóźniej do dnia 31.5.2013 r.;

b) miejsce realizacji zajęć: Opole, ul. Torowa 5,

— od poniedziałku do piątku, w godzinach 8:00 do 16:00.

Miejsce prowadzenia warsztatów w Opolu zapewnia Zamawiający na swój koszt.

Dokładne daty warsztatów ustalone zostaną przez koordynatora lokalnego według szczegółowego harmonogramu zajęć.

Harmonogram zajęć może ulec zmianie, za zgodą stron, bez konieczności sporządzenia aneksu.

3.1.1.3 Forma zajęć.

Kurs stacjonarny.

Czas trwania zajęć nie może przekroczyć 8 godzin zegarowych dziennie.

Godzina zegarowa kursu liczy 60 minut i obejmuje zajęcia edukacyjne liczące 45 minut oraz przerwę liczącą 15 minut.

3.1.1.4 Cel kursu.

Zajęcia swoim zakresem powinny obejmować podstawową wiedzę z zakresu obsługi komputera, korzystania z programów biurowych, a także użytkowania Internetu jako źródła wiedzy i rozrywki.

3.1.1.5 Zakres tematyczny zajęć.

Zajęcia swoim zakresem powinny obejmować podstawową wiedzę z zakresu obsługi komputera, korzystania z programów biurowych, a także użytkowania Internetu jako źródła wiedzy i rozrywki. Warsztaty obejmują elementarne przygotowanie do pracy z komputerem. Zajęcia mają pokazać różne zastosowania programów komputerowych, dostosowanych do wieku uczestników m.in. do tworzenia rysunków, obróbki zdjęć, tekstów i muzyki, wyszukiwania, gromadzenia i przedstawiania informacji, wykonywania obliczeń i symulacji procesów. Wskazane jest dostosowanie tematyki zajęć do umiejętności oraz zainteresowań uczestników.

3.1.1.6 Obowiązki Wykonawcy.

W ramach realizacji umowy Wykonawca zobowiązany jest do:

— zapewnienia kadry nauczającej posiadającej minimum 3-letnie doświadczenie zawodowe związane z przedmiotem zamówienia.

Wykonawca przed podpisaniem umowy przedstawi wykaz osób, które prowadzić będą zajęcia z daną grupą wraz z podaniem ich kwalifikacji.

Wykonawca załączy do wykazu zasady ustalania zastępstw w przypadku nieobecności prowadzącego zajęcia w grupie w celu uniknięcia sytuacji odwoływania zajęć,

— przeprowadzenia zajęć warsztatowych,

3/11

— bieżącego informowania na piśmie Zamawiającego o przypadkach nieobecności na zajęciach oraz rezygnacji z uczestnictwa w zajęciach – pod rygorem odmowy zapłaty przez Zamawiającego za prowadzenie zajęć z tymi osobami,

— zapewnienia każdemu uczestnikowi zajęć warsztatowych niezbędnego sprzętu komputerowego z oprogramowaniem i dostępem do Internetu - na swój koszt,

— zapewnienia każdemu uczestnikowi zajęć warsztatowych materiałów dydaktycznych i pomocniczych niezbędnych przy realizacji szkolenia, w tym: literatury wspomagającej nauczanie, zeszytu 100 kartkowego z logotypami UE i Kapitału Ludzkiego (notatnik) oraz długopisu metalowego (najpóźniej w trzecim dniu zajęć), które zostaną ujęte w cenie i przejdą w posiadanie uczestników. Jeden komplet materiałów dydaktycznych dla koordynatora projektu w celu dokumentacji kursu,

— uzgodnienia z koordynatorem lokalnym Zamawiającego dokładnych terminów realizacji prowadzonych zajęć warsztatowych w całym okresie realizacji zadania,

— przedstawienia Zamawiającemu przed rozpoczęciem warsztatów szczegółowego konspektu zajęć z podziałem na godziny,

— prowadzenia dokumentacji warsztatów w postaci: dziennika zajęć (zawierającego m. in. nazwę zajęć, terminy, miejsce zajęć), list obecności oraz innej wymaganej przez Zamawiającego dokumentacji:

arkusza oceny organizacji i realizacji zajęć warsztatowych oraz raportu końcowego z przeprowadzonych zajęć (ww. dokumentacja winna być opatrzona nazwą projektu, informacją o współfinansowaniu ze środków Unii Europejskiej oraz budżetu państwa, zawierać loga: UE – EFS, POKL, OHP),

— prowadzenia list potwierdzających odbiór materiałów szkoleniowych i dydaktycznych,

— wystawienia zaświadczenia o ukończeniu zajęć każdemu uczestnikowi warsztatów,

— przeprowadzenia co najmniej 2 hospitacji metodycznych podczas realizacji zajęć, wypełnienia po każdej hospitacji arkusza kontrolnego i przekazania go Zamawiającemu,

— prowadzenia rejestru wydanych dokumentów.

Zamawiający zastrzega sobie prawo do przeprowadzania kontroli zajęć oraz ich rejestracji (filmowanie, nagranie audio, fotografowanie).

3.1.2 Zadanie nr 2: Przeprowadzenie warsztatów informatycznych w Nysie

3.1.2.1 Uczestnicy zajęć.

Młodzież w wieku 15-18 lat.

Liczba uczestników: 10 osób , przy czym Zamawiający zastrzega sobie możliwość zmiany ilości osób objętych warsztatami.

Wykaz uczestników (lista imienna) znajduje się u koordynatora lokalnego Zamawiającego.

3.1.2.2 Termin i miejsce zajęć:

— warsztaty będą realizowane w wymiarze 25 godzin, zgodnie z harmonogramem:

a) termin kursu: - od daty podpisania umowy, zakończenie najpóźniej do dnia 31.5.2013 r.

b) miejsce realizacji zajęć: Nysa, ul. Orkana 6,

— od poniedziałku do piątku, w godzinach 8:00 do 16:00.

Miejsce prowadzenia warsztatów w Nysie zapewnia Zamawiający na swój koszt.

Dokładne daty warsztatów ustalone zostaną przez koordynatora lokalnego według szczegółowego harmonogramu zajęć.

Harmonogram zajęć może ulec zmianie, za zgodą stron, bez konieczności sporządzenia aneksu.

3.1.2.3 Forma zajęć.

Kurs stacjonarny.

Czas trwania zajęć nie może przekroczyć 8 godzin zegarowych dziennie.

Godzina zegarowa kursu liczy 60 minut i obejmuje zajęcia edukacyjne liczące 45 minut oraz przerwę liczącą 15 minut.

3.1.2.4 Cel kursu.

Zajęcia swoim zakresem powinny obejmować podstawową wiedzę z zakresu obsługi komputera, korzystania z programów biurowych, a także użytkowania Internetu jako źródła wiedzy i rozrywki.

3.1.2.5 Zakres tematyczny zajęć.

Zajęcia swoim zakresem powinny obejmować podstawową wiedzę z zakresu obsługi komputera, korzystania z programów biurowych, a także użytkowania Internetu jako źródła wiedzy i rozrywki. Warsztaty obejmują elementarne przygotowanie do pracy z komputerem. Zajęcia mają pokazać różne zastosowania programów komputerowych, dostosowanych do wieku uczestników m.in. do tworzenia rysunków, obróbki zdjęć, tekstów i muzyki, wyszukiwania, gromadzenia i przedstawiania informacji, wykonywania obliczeń i symulacji procesów. Wskazane jest dostosowanie tematyki zajęć do umiejętności oraz zainteresowań uczestników.

3.1.2.6 Obowiązki Wykonawcy.

W ramach realizacji umowy Wykonawca zobowiązany jest do:

-— zapewnienia kadry nauczającej posiadającej minimum 3-letnie doświadczenie zawodowe związane z przedmiotem zamówienia.

Wykonawca przed podpisaniem umowy przedstawi wykaz osób, które prowadzić będą zajęcia z daną grupą wraz z podaniem ich kwalifikacji.

Wykonawca załączy do wykazu zasady ustalania zastępstw w przypadku nieobecności prowadzącego zajęcia w grupie w celu uniknięcia sytuacji odwoływania zajęć,

— przeprowadzenia zajęć warsztatowych,

— bieżącego informowania na piśmie Zamawiającego o przypadkach nieobecności na zajęciach oraz rezygnacji z uczestnictwa w zajęciach – pod rygorem odmowy zapłaty przez Zamawiającego za prowadzenie zajęć z tymi osobami,

— zapewnienia każdemu uczestnikowi zajęć warsztatowych niezbędnego sprzętu komputerowego z oprogramowaniem i dostępem do Internetu - na swój koszt,

— zapewnienia każdemu uczestnikowi zajęć warsztatowych materiałów dydaktycznych i pomocniczych niezbędnych przy realizacji szkolenia, w tym: literatury wspomagającej nauczanie, zeszytu 100 kartkowego z logotypami UE i Kapitału Ludzkiego (notatnik) oraz długopisu metalowego (najpóźniej w trzecim dniu zajęć), które zostaną ujęte w cenie i przejdą w posiadanie uczestników. Jeden komplet materiałów dydaktycznych dla koordynatora projektu w celu dokumentacji kursu,

— uzgodnienia z koordynatorem lokalnym Zamawiającego dokładnych terminów realizacji prowadzonych zajęć warsztatowych w całym okresie realizacji zadania,

— przedstawienia Zamawiającemu przed rozpoczęciem warsztatów szczegółowego konspektu zajęć z podziałem na godziny,

— prowadzenia dokumentacji warsztatów w postaci: dziennika zajęć (zawierającego m. in. nazwę zajęć, terminy, miejsce zajęć), list obecności oraz innej wymaganej przez Zamawiającego dokumentacji: arkusza oceny organizacji i realizacji zajęć warsztatowych oraz raportu końcowego z przeprowadzonych zajęć (ww. dokumentacja winna być opatrzona nazwą projektu, informacją o współfinansowaniu ze środków Unii

Europejskiej oraz budżetu państwa, zawierać loga: UE – EFS, POKL, OHP),

— prowadzenia list potwierdzających odbiór materiałów szkoleniowych i dydaktycznych,

— wystawienia zaświadczenia o ukończeniu zajęć każdemu uczestnikowi warsztatów,

— przeprowadzenia co najmniej 2 hospitacji metodycznych podczas realizacji zajęć, wypełnienia po każdej

hospitacji arkusza kontrolnego i przekazania go Zamawiającemu

— prowadzenia rejestru wydanych dokumentów.

Zamawiający zastrzega sobie prawo do przeprowadzania kontroli zajęć oraz ich rejestracji (filmowanie, nagranie audio, fotografowanie).

3.1.3. Zadanie nr 3: Przeprowadzenie Kursu ECDL Start lub równoważnego w Opolu.

3.1.3.1 Uczestnicy kursu:

Młodzież w wieku 18-25 lat.

Liczba uczestników: 8 osób , przy czym Zamawiający zastrzega sobie możliwość zmiany ilości osób objętych kursem.

Wykaz uczestników (lista imienna) znajdują się u koordynatora lokalnego Zamawiającego.

3.1.3.2 Termin i miejsce kursu.

Kurs będzie realizowany w wymiarze 60 godzin teoretycznych, zgodnie z harmonogramem:

a) termin kursu: - od daty podpisania umowy, zakończenie najpóźniej do dnia 31.5.2013 r.

egzaminy oraz ewentualne poprawki muszą odbyć się do dnia 31.5.2013 r.

b) miejsce realizacji zajęć: Opole, ul. Armii Krajowej 4,

— od poniedziałku do piątku, w godzinach 8:00 do 18:00.

Miejsce prowadzenia kursu w Opolu zapewnia Zamawiający na swój koszt.

Dokładne daty kursu ustalone zostaną przez koordynatora lokalnego według szczegółowego harmonogramu zajęć.

Harmonogram zajęć może ulec zmianie, za zgodą stron, bez konieczności sporządzenia aneksu.

3.1.3.3 Forma kursu.

Kurs stacjonarny.

Czas trwania zajęć nie może przekroczyć 8 godzin zegarowych dziennie.

Godzina zegarowa kursu liczy 60 minut i obejmuje zajęcia edukacyjne liczące 45 minut oraz przerwę liczącą 15 minut.

3.1.3.4 Cel kursu.

Celem kursu jest dostarczenie uczestnikom wiedzy i umiejętności w zakresie wykorzystania podstawowych funkcji komputera klasy PC i jego systemu operacyjnego.

Młodzież powinna nauczyć się korzystania z edytora tekstu oraz arkuszy kalkulacyjnych, a także formatowania, używania podstawowych funkcji matematycznych, statystycznych i logicznych, tworzenia i formatowania wykresów, diagramów oraz korzystania z sieci informatycznych.

3.1.3.5 Zakres tematyczny kursu.

Kurs musi być przeprowadzony w czterech następujących modułach (zakończonych egzaminami) zgodnie ze standardami dla kursów ECDL lub równoważnych:

— moduł 1 – Podstawy technik informatycznych i komunikacyjnych wraz z egzaminem teoretycznym,

— moduł 2 – Użytkowanie komputerów wraz z egzaminem praktycznym,

— moduł 3 – Przetwarzanie tekstów wraz z egzaminem praktycznym,

— moduł 4 – Arkusze kalkulacyjne wraz z egzaminem praktycznym.

Podział godzinowy na poszczególne moduły określi Wykonawca bazując na swojej wiedzy i doświadczeniu w taki sposób, żeby najskuteczniej wykorzystać 60 godzin lekcyjnych dla realizacji pełnego zakresu kursu.

3.1.3.6 Obowiązki Wykonawcy.

W ramach realizacji umowy Wykonawca zobowiązany jest do:

— zapewnienia kadry nauczającej posiadającej minimum 3-letnie doświadczenie zawodowe związane z przedmiotem zamówienia.

Wykonawca przed podpisaniem umowy przedstawi wykaz osób, które prowadzić będą zajęcia z daną grupą wraz z podaniem ich kwalifikacji.

Wykonawca załączy do wykazu zasady ustalania zastępstw w przypadku nieobecności prowadzącego zajęcia w grupie w celu uniknięcia sytuacji odwoływania zajęć,

— przeprowadzenia kursu z należytą starannością oraz zgodnie z wymaganiami i warunkami określonymi w aktualnych aktach prawnych dotyczących szkolenia, egzaminowania i uzyskiwania uprawnień umiejętności komputerowych, pod rygorem utraty prawa do wynagrodzenia za wykonaną usługę,

— bieżącego informowania na piśmie Zamawiającego o przypadkach nieobecności na zajęciach oraz rezygnacji z uczestnictwa w zajęciach – pod rygorem odmowy zapłaty przez Zamawiającego za prowadzenie zajęć z tymi osobami,

— zapewnienia każdemu uczestnikowi kursu niezbędnego sprzętu komputerowego z oprogramowaniem i dostępem do Internetu – na swój koszt,

— zapewnienia każdemu uczestnikowi kursu materiałów dydaktycznych i pomocniczych niezbędnych przy realizacji kursu, w tym:

—— literatury wspomagającej przygotowanie do egzaminu ECDL lub równoważnego asygnowanej przez PTI (nie dopuszcza się kserokopii podręczników),

zeszytu 100 kartkowego z logotypami UE i Kapitału Ludzkiego (notatnik), długopisu metalowego, multimedialnej płyty CD do samodzielnej nauki w domu, pendrive (pamięć USB) o pojemności min. 4 GB (najpóźniej w trzecim dniu zajęć), które zostaną ujęte w cenie i przejdą w posiadanie uczestników. Jeden komplet materiałów dydaktycznych dla koordynatora projektu w celu dokumentacji kursu,

— uzgodnienia z koordynatorem lokalnym Zamawiającego dokładnych terminów realizacji prowadzonych zajęć kursu w całym okresie realizacji zadania,

— przedstawienia Zamawiającemu przed rozpoczęciem kursu szczegółowego konspektu zajęć z podziałem na godziny,

— prowadzenia dokumentacji kursu w postaci: dziennika zajęć (zawierającego m. in. nazwę zajęć, terminy, miejsce zajęć), list obecności oraz innej wymaganej przez Zamawiającego dokumentacji:

——arkusza oceny organizacji i realizacji kursu oraz raportu końcowego z przeprowadzonych zajęć (ww. dokumentacja winna być opatrzona nazwą projektu, informacją o współfinansowaniu ze środków Unii Europejskiej oraz budżetu państwa, zawierać loga: UE – EFS, POKL, OHP),

— zapewnienia każdemu uczestnikowi kursu organizacji i przeprowadzenia 4 egzaminów i 4 egzaminów poprawkowych ( łącznie dla 4 modułów, po 1 dla każdego modułu) we własnym certyfikowanym laboratorium położonym najbliżej Opola, na swój koszt, w ramach limitu godzin zadania.

Łączna ilość egzaminów wraz z egzaminami poprawkowymi na jednego uczestnika wynosi: 8 egzaminów = 4 egzaminy + 4 poprawkowe,

— przeprowadzenia egzaminów przez akredytowanego egzaminatora,

— zorganizowania i pokrycia kosztów dojazdów uczestników do miejsca, w którym zostaną przeprowadzone egzaminy, w tym egzaminy poprawkowe,

— wydania uczestnikom kursu Europejskiej Karty Umiejętności Komputerowych lub równoważnej,

Europejskiego Certyfikatu Umiejętności Komputerowych lub równoważnego w wersji papierowej, na swój koszt,

— prowadzenia list potwierdzających odbiór materiałów szkoleniowych i dydaktycznych,

— prowadzenia rejestru wydanych dokumentów,

Zamawiający zastrzega sobie prawo do przeprowadzania kontroli zajęć oraz ich rejestracji (filmowanie, nagranie audio, fotografowanie).

3.1.4. Zadanie nr 4: Przeprowadzenie Kursu ECDL Start lub równoważnego w Nysie.

3.1.4.1 Uczestnicy kursu.

Młodzież w wieku 18-25 lat.

Liczba uczestników: 8 osób , przy czym Zamawiający zastrzega sobie możliwość zmiany ilości osób objętych kursem.

Wykaz uczestników (lista imienna) znajdują się u koordynatora lokalnego Zamawiającego.

3.1.4.2 Termin i miejsce kursu.

Kurs będzie realizowany w wymiarze 60 godzin teoretycznych, zgodnie z harmonogramem: a) termin kursu:

— od daty podpisania umowy, zakończenie najpóźniej do dnia 31.5.2013 r.

Egzaminy oraz ewentualne poprawki muszą odbyć się do dnia 31.5.2013 r.

b) miejsce realizacji zajęć: Nysa, ul. Orkana 6,

— od poniedziałku do piątku, w godzinach 8:00 do 18:00.

Miejsce prowadzenia kursu w Nysie zapewnia Zamawiający na swój koszt.

Dokładne daty kursu ustalone zostaną przez koordynatora lokalnego według szczegółowego harmonogramu zajęć.

Harmonogram zajęć może ulec zmianie, za zgodą stron, bez konieczności sporządzenia aneksu.

3.1.4.3 Forma kursu.

Kurs stacjonarny.

Czas trwania zajęć nie może przekroczyć 8 godzin zegarowych dziennie.

Godzina zegarowa kursu liczy 60 minut i obejmuje zajęcia edukacyjne liczące 45 minut oraz przerwę liczącą 15 minut.

3.1.4.4 Cel kursu.

Celem kursu jest dostarczenie uczestnikom wiedzy i umiejętności w zakresie wykorzystania podstawowych funkcji komputera klasy PC i jego systemu operacyjnego.

Młodzież powinna nauczyć się korzystania z edytora tekstu oraz arkuszy kalkulacyjnych, a także formatowania, używania podstawowych funkcji matematycznych, statystycznych i logicznych, tworzenia i formatowania wykresów, diagramów oraz korzystania z sieci informatycznych.

3.1.4.5 Zakres tematyczny kursu.

Kurs musi być przeprowadzony w czterech następujących modułach (zakończonych egzaminami) zgodnie ze standardami dla kursów ECDL lub równoważnych:

— moduł 1 – Podstawy technik informatycznych i komunikacyjnych wraz z egzaminem teoretycznym,

— moduł 2 – Użytkowanie komputerów wraz z egzaminem praktycznym,

— moduł 3 – Przetwarzanie tekstów wraz z egzaminem praktycznym,

— moduł 4 – Arkusze kalkulacyjne wraz z egzaminem praktycznym.

Podział godzinowy na poszczególne moduły określi Wykonawca bazując na swojej wiedzy i doświadczeniu w taki sposób, żeby najskuteczniej wykorzystać 60 godzin lekcyjnych dla realizacji pełnego zakresu kursu. 3.1.4.6 Obowiązki Wykonawcy.

W ramach realizacji umowy Wykonawca zobowiązany jest do:

— zapewnienia kadry nauczającej posiadającej minimum 3-letnie doświadczenie zawodowe związane z przedmiotem zamówienia.

Wykonawca przed podpisaniem umowy przedstawi wykaz osób, które prowadzić będą zajęcia z daną grupą wraz z podaniem ich kwalifikacji.

Wykonawca załączy do wykazu zasady ustalania zastępstw w przypadku nieobecności prowadzącego zajęcia w grupie w celu uniknięcia sytuacji odwoływania zajęć,

— przeprowadzenia kursu z należytą starannością oraz zgodnie z wymaganiami i warunkami określonymi w aktualnych aktach prawnych dotyczących szkolenia, egzaminowania i uzyskiwania uprawnień umiejętności komputerowych, pod rygorem utraty prawa do wynagrodzenia za wykonaną usługę,

— bieżącego informowania na piśmie Zamawiającego o przypadkach nieobecności na zajęciach oraz rezygnacji z uczestnictwa w zajęciach – pod rygorem odmowy zapłaty przez Zamawiającego za prowadzenie zajęć z tymi osobami,

— zapewnienia każdemu uczestnikowi kursu niezbędnego sprzętu komputerowego z oprogramowaniem i dostępem do Internetu – na swój koszt,

— zapewnienia każdemu uczestnikowi kursu materiałów dydaktycznych i pomocniczych niezbędnych przy realizacji kursu, w tym:

—— literatury wspomagającej przygotowanie do egzaminu ECDL lub równoważnego asygnowanej przez PTI (nie dopuszcza się kserokopii podręczników),

zeszytu 100 kartkowego z logotypami UE i Kapitału Ludzkiego (notatnik), długopisu metalowego, multimedialnej płyty CD do samodzielnej nauki w domu, pendrive (pamięć USB) o pojemności min. 4 GB (najpóźniej w trzecim dniu zajęć), które zostaną ujęte w cenie i przejdą w posiadanie uczestników. Jeden komplet materiałów dydaktycznych dla koordynatora projektu w celu dokumentacji kursu,

— uzgodnienia z koordynatorem lokalnym Zamawiającego dokładnych terminów realizacji prowadzonych zajęć kursu w całym okresie realizacji zadania,

— przedstawienia Zamawiającemu przed rozpoczęciem kursu szczegółowego konspektu zajęć z podziałem na godziny,

— prowadzenia dokumentacji kursu w postaci: dziennika zajęć (zawierającego m. in. nazwę zajęć, terminy, miejsce zajęć), list obecności oraz innej wymaganej przez Zamawiającego dokumentacji:

——arkusza oceny organizacji i realizacji kursu oraz raportu końcowego z przeprowadzonych zajęć (ww. dokumentacja winna być opatrzona nazwą projektu, informacją o współfinansowaniu ze środków Unii Europejskiej oraz budżetu państwa, zawierać loga: UE – EFS, POKL, OHP),

— zapewnienia każdemu uczestnikowi kursu organizacji i przeprowadzenia 4 egzaminów i 4 egzaminów poprawkowych ( łącznie dla 4 modułów, po 1 dla każdego modułu) we własnym certyfikowanym laboratorium położonym najbliżej Opola, na swój koszt, w ramach limitu godzin zadania,

Łączna ilość egzaminów wraz z egzaminami poprawkowymi na jednego uczestnika wynosi: 8 egzaminów = 4 egzaminy + 4 poprawkowe,

— przeprowadzenia egzaminów przez akredytowanego egzaminatora,

— zorganizowania i pokrycia kosztów dojazdów uczestników do miejsca, w którym zostaną przeprowadzone egzaminy, w tym egzaminy poprawkowe,

— wydania uczestnikom kursu Europejskiej Karty Umiejętności Komputerowych lub równoważnej , Europejskiego Certyfikatu Umiejętności Komputerowych lub równoważnego w wersji papierowej, na swój koszt,

— prowadzenia list potwierdzających odbiór materiałów szkoleniowych i dydaktycznych,

— prowadzenia rejestru wydanych dokumentów.

Zamawiający zastrzega sobie prawo do przeprowadzania kontroli zajęć oraz ich rejestracji (filmowanie, nagranie audio, fotografowanie).

II.1.5) **Wspólny Słownik Zamówień (CPV)** 80533100

# II.1.6) **Informacje na temat Porozumienia w sprawie zamówień rządowych (GPA)**

Zamówienie jest objęte Porozumieniem w sprawie zamówień rządowych (GPA): nie

# II.2) **Całkowita końcowa wartość zamówienia (zamówień)**

# II.2.1) **Całkowita końcowa wartość zamówienia (zamówień)**

# **Sekcja IV: Procedura**

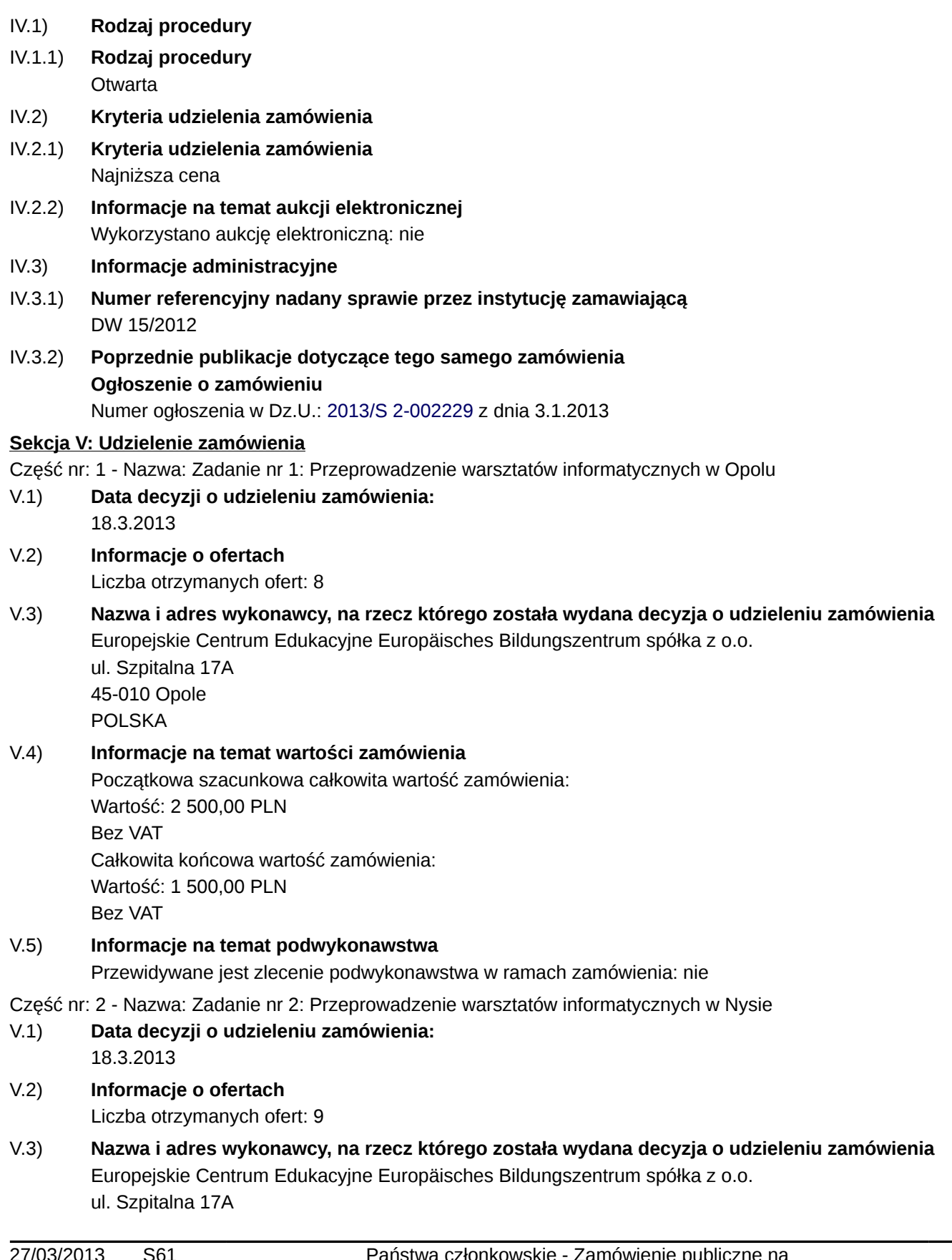

9/11

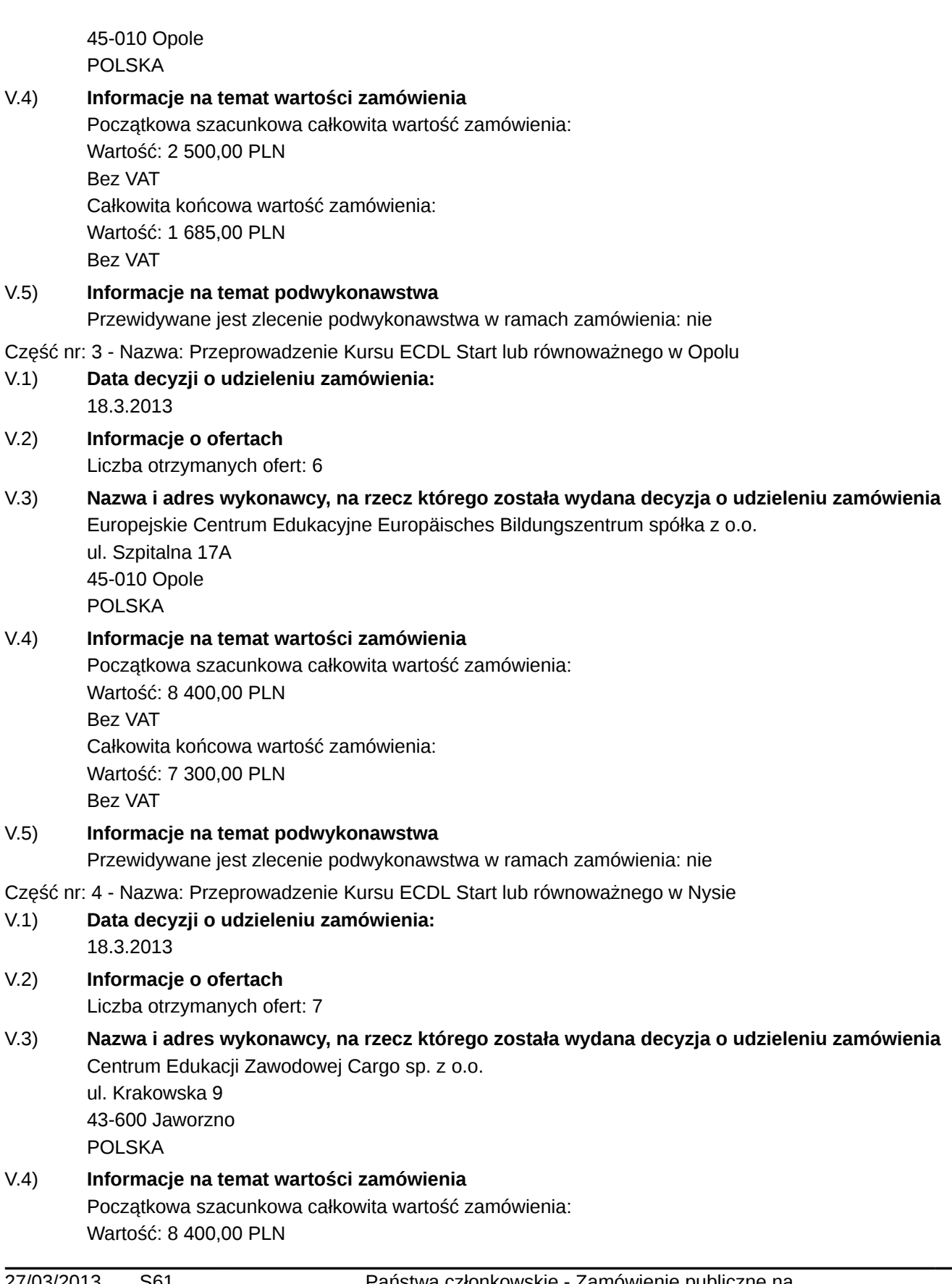

11/11

Bez VAT Całkowita końcowa wartość zamówienia: Wartość: 6 880,00 PLN Bez VAT

#### V.5) **Informacje na temat podwykonawstwa**

#### **Sekcja VI: Informacje uzupełniające**

### VI.1) **Informacje o funduszach Unii Europejskiej**

Zamówienie dotyczy projektu/programu finansowanego ze środków Unii Europejskiej: tak Podać odniesienie do projektu (projektów) i/lub programu (programów): Projekt współfinansowany ze środków Unii Europejskiej w ramach Europejskiego Funduszu Społecznego w ramach Programu Operacyjnego Kapitał Ludzki, Priorytet I Zatrudnienie i integracja społeczna, Działanie 1.3. Ogólnopolskie programy integracji i aktywizacji zawodowej, Poddziałanie 1.3.3. Ochotnicze Hufce Pracy.

#### VI.2) **Informacje dodatkowe:**

#### VI.3) **Procedury odwoławcze**

#### VI.3.1) **Organ odpowiedzialny za procedury odwoławcze**

Urząd Zamówień Publicznych ul. Postępu 17a 02-676 Warszawa POLSKA E-mail: [odwolania@uzp.gov.pl](mailto:odwolania@uzp.gov.pl) Tel.: +48 224587777 Adres internetowy:<http://www.uzp.gov.pl> Faks: +48 224587700

### VI.3.2) **Składanie odwołań**

Dokładne informacje na temat terminów składania odwołań: Art. 182 ustawy Prawo zamówień publicznych. Odwołanie wnosi się:

— w terminie 10 dni od dnia przesłania informacji o czynności Zamawiającego stanowiącej podstawę jego wniesienia – jeżeli zostały przesłane w sposób określony w art. 27 ust. 2 ustawy, albo — w terminie 15 dni - jeżeli zostały przesłane w inny sposób – w przypadku gdy wartość zamówienia jest równa

lub przekracza kwoty określone w przepisach wydanych na podstawie art. 11 ust. 8. ustawy.

### VI.3.3) **Źródło, gdzie można uzyskać informacje na temat składania odwołań**

Urząd Zamówień Publicznych ul. Postępu 17a 02-676 Warszawa POLSKA E-mail: [odwolania@uzp.gov.pl](mailto:odwolania@uzp.gov.pl) Tel.: +48 224587777 Adres internetowy:<http://www.uzp.gov.pl> Faks: +48 224587700

VI.4) **Data wysłania niniejszego ogłoszenia:** 25.3.2013